#### Association Rules

Market BasketsFrequent ItemsetsA-Priori Algorithm

#### The Market-Basket Model

A large set of *items*, e.g., things sold in a supermarket.

A large set of *baskets*, each of which is a small set of the items, e.g., the things one customer buys on one day.

#### Market-Baskets – (2)

Really a general many-many mapping (association) between two kinds of things.

• But we ask about connections among "items," not "baskets."

 $\blacklozenge$  The technology focuses on common events, not rare events ("long tail").

## Support

◆ Simplest question: find sets of items that appear "frequently" in the baskets. $\blacklozenge$  *Support* for itemset  $I =$  the number of baskets containing all items in I. - Sometimes given as a percentage. Given a *support threshold s*, sets of items that appear in at least s baskets are called *frequent itemsets*.

#### Example: Frequent Itemsets

◆Items={milk, coke, pepsi, beer, juice}.  $\blacklozenge$  Support = 3 baskets.

 $B_1 = \{m, c, b\}$  $B_2 = \{m, p, j\}$ <br> $B_4 = \{c, j\}$  $B_3 = \{m, b\}$   $B_4 = \{c, j\}$  $B<sub>5</sub>$  $\{m, p, b\}$ <br> $\{c, b, j\}$  B<sub>6</sub> = {m, c, b, j}<br> $B_8$  = {b, c}  $\mathsf B_7$  $\left\{\frac{1}{2} & B_8 \neq 0, c\right\}$ **Frequent itemsets: {m}, {c}, {b}, {j},**  $\{m,b\}, \{b,c\}, \{c,j\}.$ 

## Applications – (1)

- ◆Items = products; baskets = sets of products someone bought in one trip to the store.
- ◆ Example application: given that many people buy beer and diapers together:

- Run a sale on diapers; raise price of beer.

◆ Only useful if many buy diapers & beer.

## Applications – (2)

Baskets = sentences; items <sup>=</sup> documents containing those sentences.◆Items that appear together too often could represent plagiarism.Notice items do not have to be "in" baskets.

## Applications – (3)

Baskets = Web pages; items = words. Unusual words appearing together in a large number of documents, e.g., "Brad" and "Angelina," may indicate an interesting relationship.

#### Aside: Words on the Web

- Many Web-mining applications involve words.
	- 1. Cluster pages by their topic, e.g., sports.
	- 2. Find useful blogs, versus nonsense.
	- 3. Determine the sentiment (positive or negative) of comments.
	- 4. Partition pages retrieved from an ambiguous query, e.g., "jaguar."

## Words – (2)

◆ Here's everything I know about<br>
computational linguistics computational linguistics.

#### 1. Very common words are *stop words*.

- They rarely help determine meaning, and<br>they block from view interesting events so they block from view interesting events, so ignore them.
- 2. The TF/IDF measure distinguishes "important" words from those that are usually not meaningful.

## Words  $-$  (3)

TF/IDF = "term frequency, inverse document frequency": relates the number of times a word appears to the number of documents in which it appears.

- Low values are words like "also" that appear at random.
- High values are words like "computer" that may be the topic of documents in which it appears at all.

#### Scale of the Problem

WalMart sells 100,000 items and can store billions of baskets.

The Web has billions of words and many billions of pages.

#### Association Rules

- **If-then rules about the contents of** baskets.
- $\blacklozenge\{i_1, i_2,...,i_k\}$  $\longrightarrow$ j means: "if a basket contains all of  $i_1,...,i_k$  then it is *likely* to contain *j*."

• Confidence of this association rule is the probability of *j* given  $i_1,...,i_k$ .

#### Example: Confidence

- $+ B_1 = \{m, c, b\}$  $B_3 = \{m, b\}$   $B_4 = \{c, j\}$  $B_5$  $B_5 = {m, p, b}$   $B_6 = {m, c, b, j}$  $B_7 = \{c, b, j\}$ +<br>\_<br>\_ +
	- $B_2 = \{m, p, j\}$ <br> $B_4 = \{c, j\}$  $B_8 = \{b, c\}$

An association rule:  $\{m, b\} \rightarrow c$ .

 $\textdegree$  Confidence = 2/4 = 50%.

#### Finding Association Rules

- ◆ Question: 'find all association rules with support  $\geq s$  and confidence  $\geq c$ ."
	- Note: "support" of an association rule is the support of the set of items on the left.

◆ Hard part: finding the frequent itemsets.

• Note: if  $\{i_1, i_2,...,i_k\}$  $\longrightarrow$  $j$  has high support and confidence, then both  $\{i_1, i_2,...,i_k\}$  and  $\{i_1,~i_2,...,i_k,j\}$  will be "frequent."

#### Computation Model

Typically, data is kept in flat files rather than in a database system.

- Stored on disk.
- Stored basket-by-basket.
- Expand baskets into pairs, triples, etc. as you read baskets.
	- Use  $k$  nested loops to generate all sets of size  $k$ .

#### File Organization

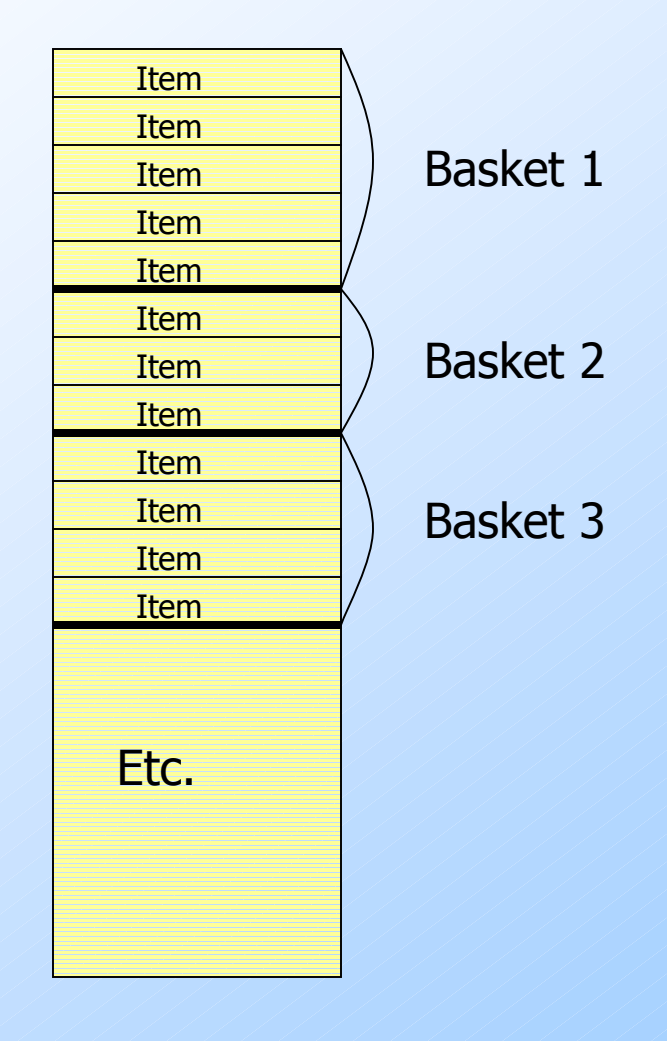

Example: items arepositive integers,and boundaries between basketsare  $-1$ .

### Computation Model – (2)

- ◆ The true cost of mining disk-resident data is usually the number of disk I/O's.
- In practice, association-rule algorithms read the data in *passes* - all baskets read in turn.
- Thus, we measure the cost by the number of passes an algorithm takes.

#### Main-Memory Bottleneck

◆ For many frequent-itemset algorithms, main memory is the critical resource.

- As we read baskets, we need to count something, e.g., occurrences of pairs.
- The number of different things we can count is limited by main memory.
- Swapping counts in/out is a disaster (why?).

## Finding Frequent Pairs

◆ The hardest problem often turns out to be finding the frequent pairs.

- Why? Often frequent pairs are common, frequent triples are rare.
	- Why? Probability of being frequent drops exponentially with size; number of sets grows more slowly with size.

We'll concentrate on pairs, then extend to larger sets.

## Naïve Algorithm

◆ Read file once, counting in main memory the occurrences of each pair.

- $\bullet$  From each basket of  $n$  items, generate its  $n(n-1)/2$  pairs by two nested loops.
- $\blacklozenge$  Fails if (#items)<sup>2</sup> exceeds main memory.
	- Remember: #items can be 100K (Wal-Mart) or 10B (Web pages).

## Example: Counting Pairs

 $\blacklozenge$  Suppose  $10^5$  items. ◆ Suppose counts are 4-byte integers.  $\blacklozenge$  Number of pairs of items:  $10^5(10^5-1)/2$  $= 5*10<sup>9</sup>$  (approximately).  $\blacklozenge$  Therefore,  $2*10^{10}$  (20 gigabytes) of main memory needed.

## Details of Main-Memory Counting

# ◆ Two approaches:

- 1. Count all pairs, using a triangular matrix.
- 2. Keep a table of triples  $[i, j, c] = "the count$ of the pair of items  $\{i, j\}$  is  $c.''$
- $(1)$  requires only 4 bytes/pair.
	- Note: always assume integers are 4 bytes.
- (2) requires 12 bytes, but only for<br>those nairs with count  $> 0$ those pairs with count  $> 0$ .

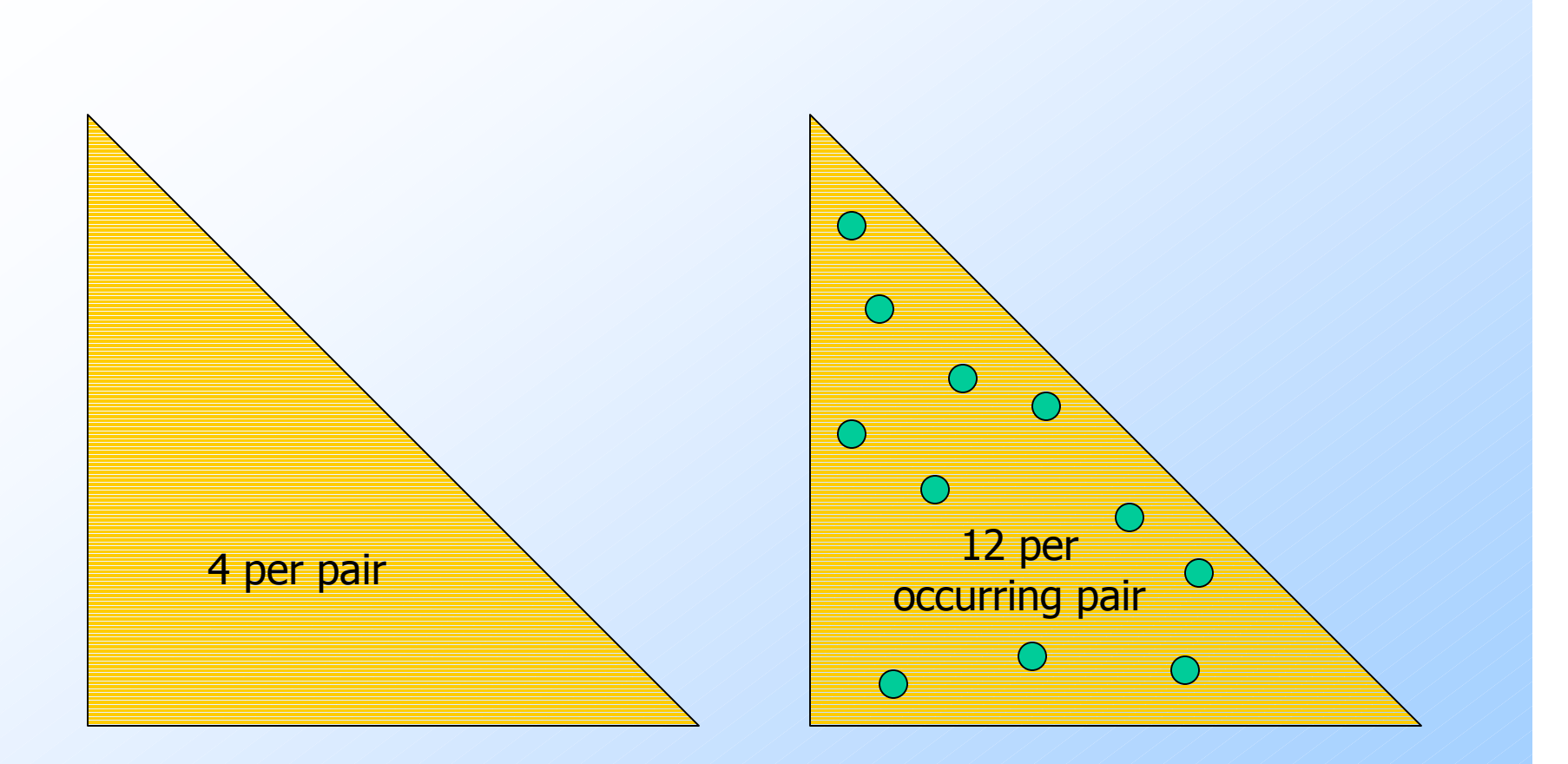

#### Method (1)

#### Method (2)

## Triangular-Matrix Approach – (1)

◆ Number items 1, 2,...

• Requires table of size  $O(n)$  to convert item names to consecutive integers.

Count  $\{i, j\}$  only if  $i < j$ .

 $\blacklozenge$  Keep pairs in the order  $\{1,2\}, \{1,3\}, \ldots$  $\{1,n\}$ ,  $\{2,3\}$ ,  $\{2,4\}$ , ...,  $\{2,n\}$ ,  $\{3,4\}$ , ...,  $\{3, n\}, ..., \{n-1, n\}.$ 

#### Triangular-Matrix Approach – (2)

 $\blacklozenge$  Find pair  $\{i, j\}$  at the position  $(i - 1)(n - i/2) + j$ i.

 $\blacklozenge$  Total number of pairs  $n(n-1)/2$ ; total bytes about 2n<sup>2</sup>  $\left\langle \;\right\rangle$  , then

#### Details of Approach #2

 $\blacklozenge$  Total bytes used is about 12 $p$ , where  $p$  is the number of pairs that actually occur.

- Beats triangular matrix if at most 1/3 of possible pairs actually occur.
- May require extra space for retrieval structure, e.g., a hash table.

## A-Priori Algorithm – (1)

- A two-pass approach called *a-priori* limits the need for main memory.
- Key idea: *monotonicity* if a set of items appears at least  $s$  times, so does every subset.
	- Contrapositive for pairs: if item *i* does not<br>annear in s haskets then no nair including appear in  $s$  baskets, then no pair including  $i$  can appear in  $s$  baskets.

## A-Priori Algorithm – (2)

- **Pass 1: Read baskets and count in** main memory the occurrences of each item.
	- Requires only memory proportional to #items.

 $\blacklozenge$  Items that appear at least s times are the frequent items.

## A-Priori Algorithm – (3)

◆ Pass 2: Read baskets again and count in main memory only those pairs both of which were found in Pass 1 to be frequent.

• Requires memory proportional to square of *frequent* items only (for counts), plus a list of the frequent items (so you know what must be counted).

## Picture of A-Priori

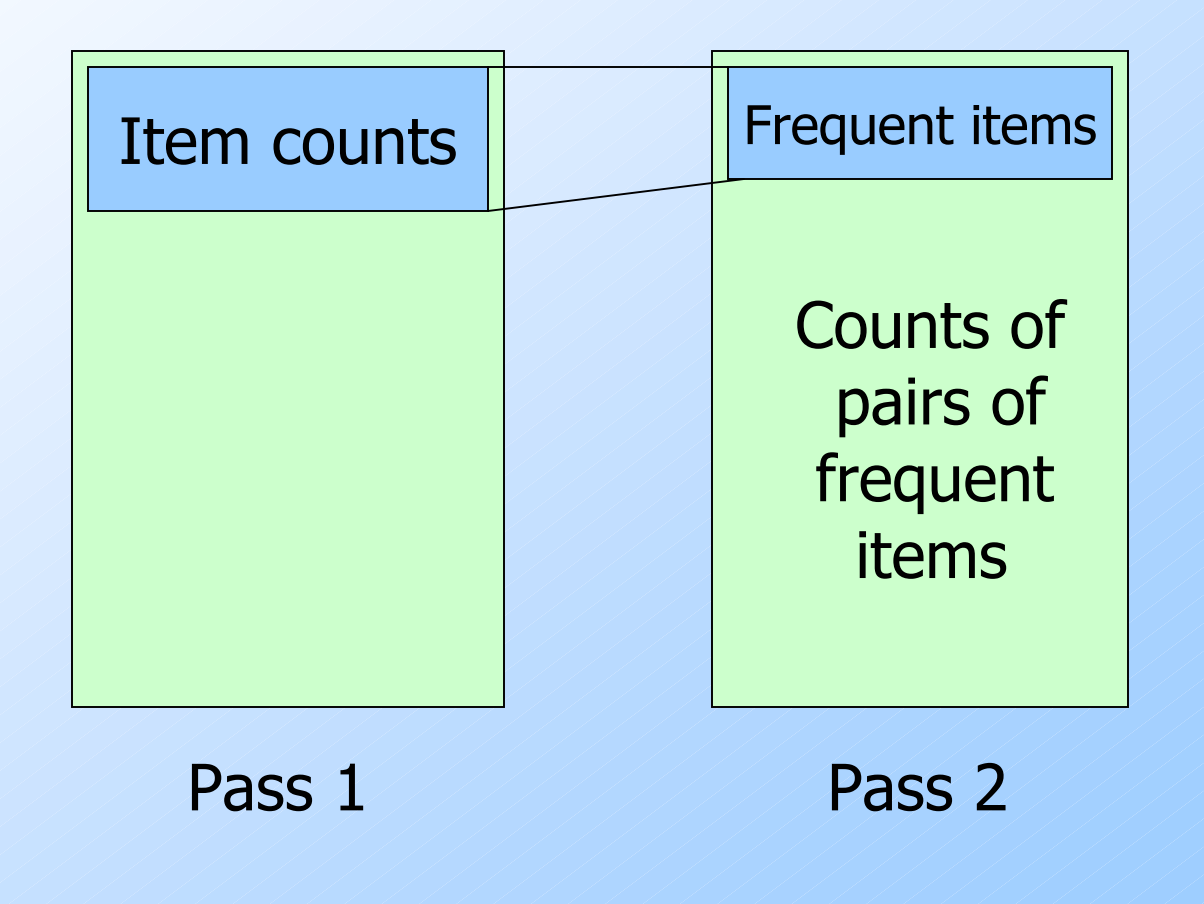

#### Detail for A-Priori

- ◆ You can use the triangular matrix method with  $n =$  number of frequent items.
	- May save space compared with storing triples.

◆ Trick: number frequent items 1,2,... and keep a table relating new numbers to original item numbers.

## A-Priori Using Triangular Matrix for Counts

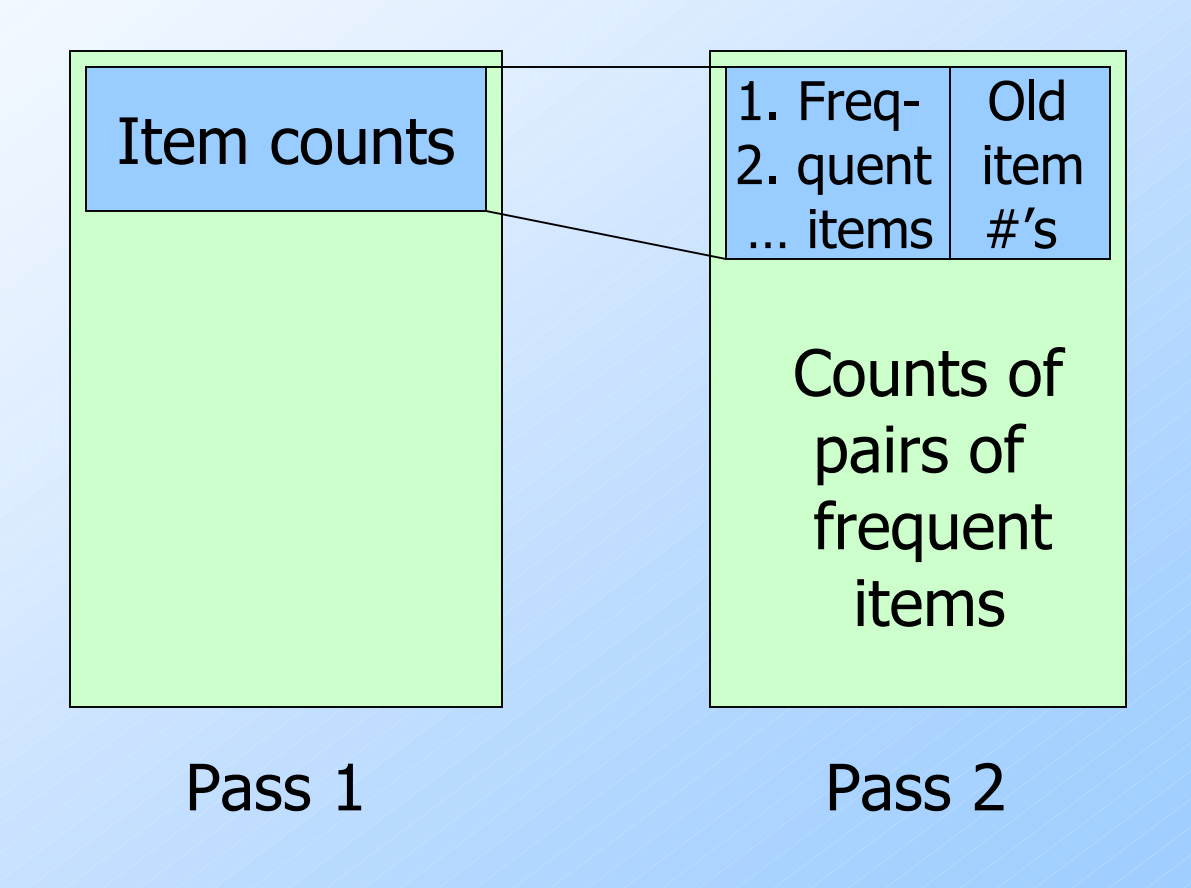

#### Frequent Triples, Etc.

 $\blacklozenge$  For each  $k$ , we construct two sets of  $k$  -*sets* (sets of size  $k$  ):

- $C_k$  = candidate  $k$ -sets = those that might be frequent sets (support  $\geq s$ ) based on information from the pass for  $k$  –1.
- $L_k$  = the set of truly frequent *k*-sets.

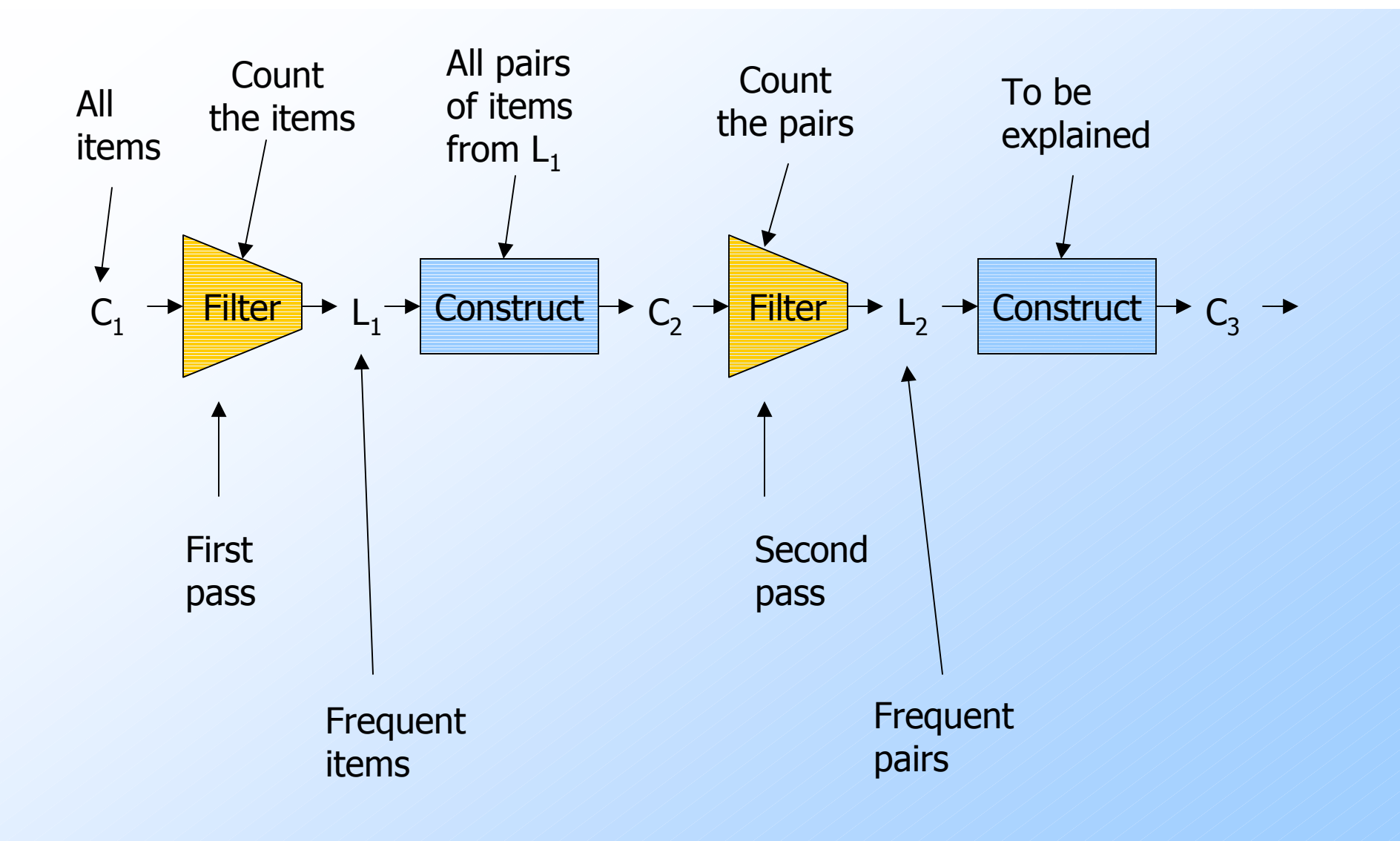

### A-Priori for All Frequent Itemsets

◆ One pass for each k.

Needs room in main memory to count each candidate  $k$  -set.

For typical market-basket data and reasonable support (e.g.,  $1\%$ ),  $k = 2$ requires the most memory.

#### Frequent Itemsets – (2)

 $\blacklozenge \mathcal{C}_1$  = all items In general,  $L_k$  = members of  $C_k$  with support  $\geq$  *s*.

 $C_{k+1} = (k+1)$  -sets, each k of which is in  $\mathcal{L}_k$ .